# Découvrir la programmation des capteurs

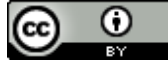

### Quel est le programme correspondant à la vidéo ?

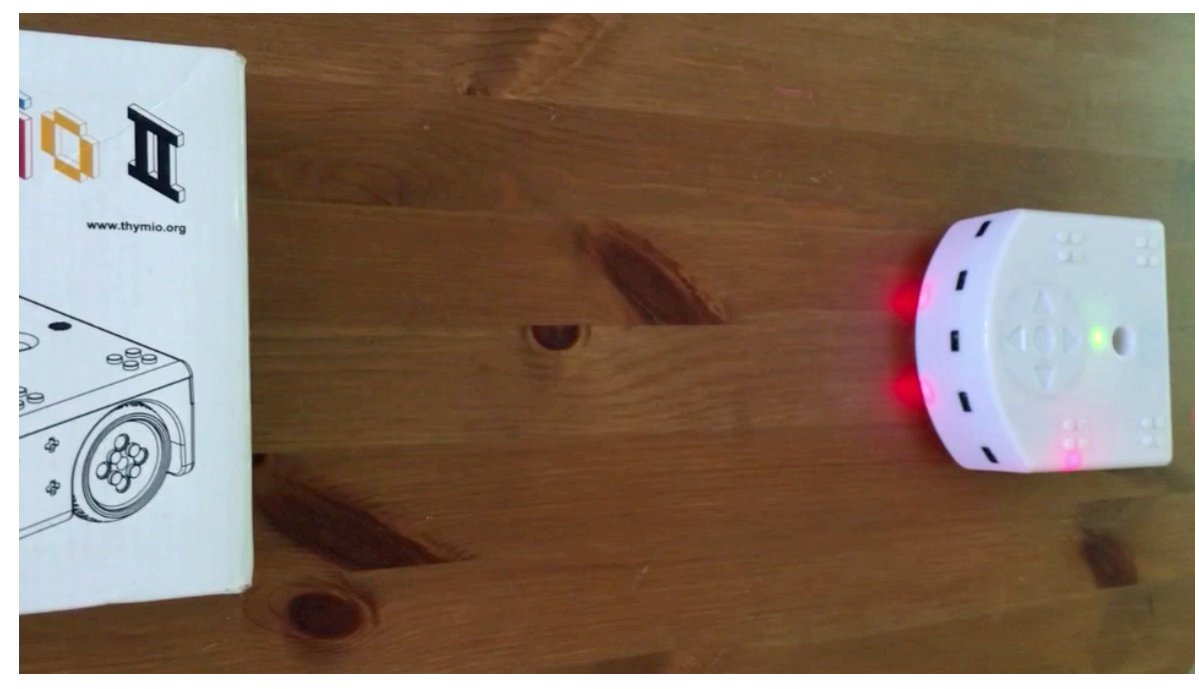

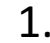

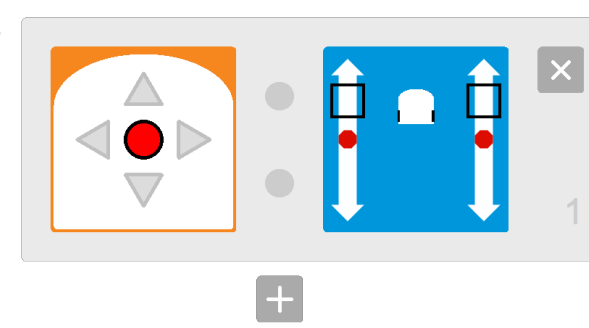

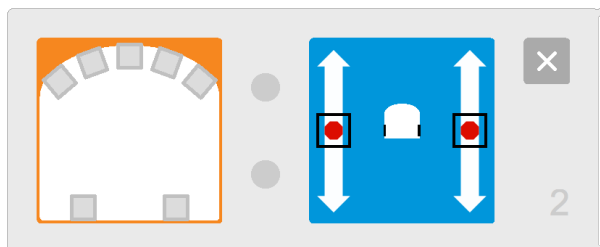

1.  $2.$  3.

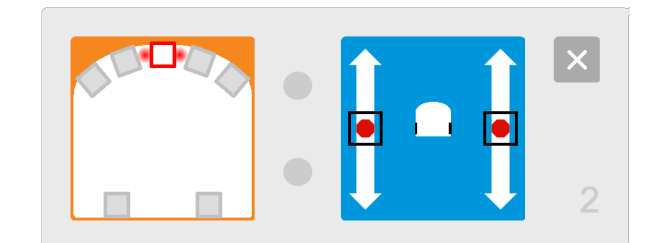

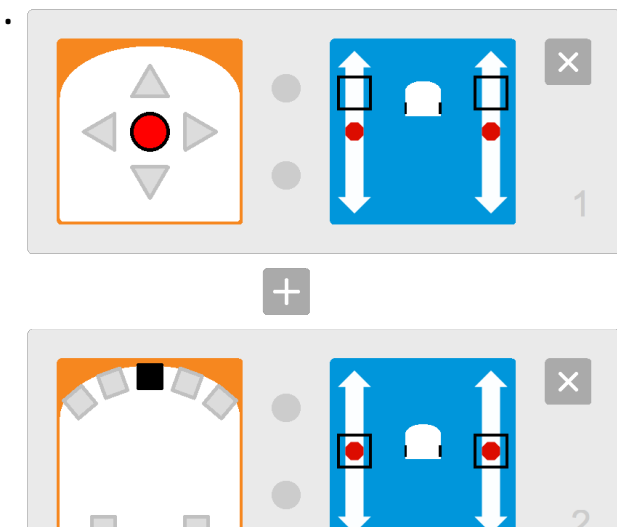

## Programmer les capteurs

Exemples

1. Que va faire le robot avec ce programme ?

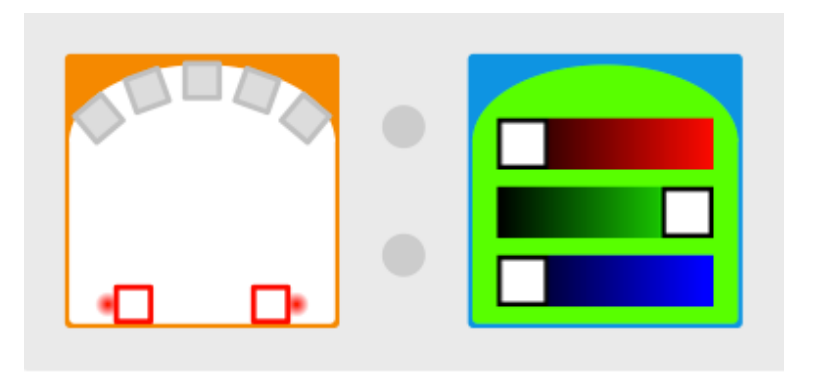

#### 2. Que va faire le robot avec ce programme ?

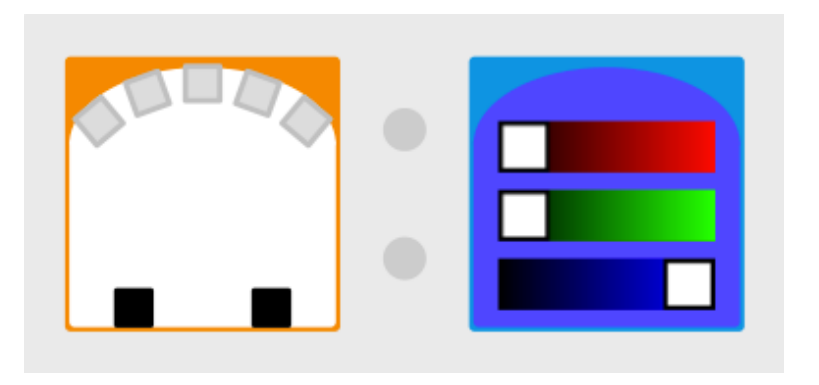

Exemples

#### 3. Que va faire le robot avec ce programme ?

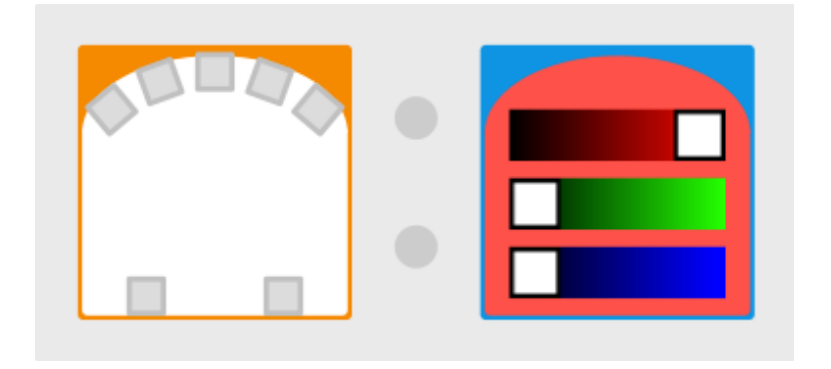

1. De quelle couleur est le Thymio lorsqu'on positionne la main en face des capteurs de derrière ?

1. De quelle couleur est le Thymio lorsqu'on ne positionne pas la main en face des capteurs de derrière ?

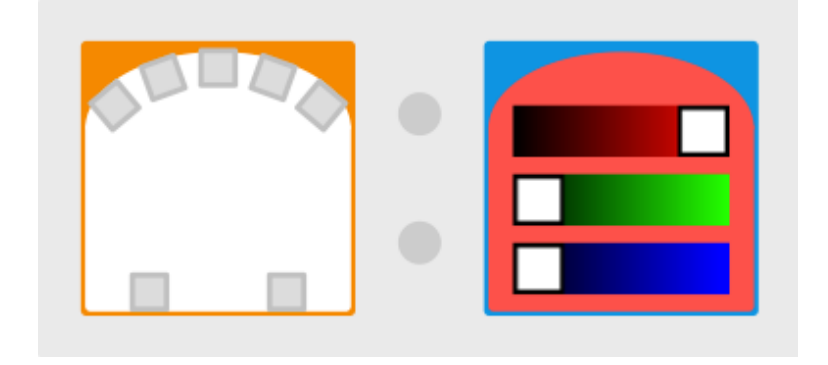

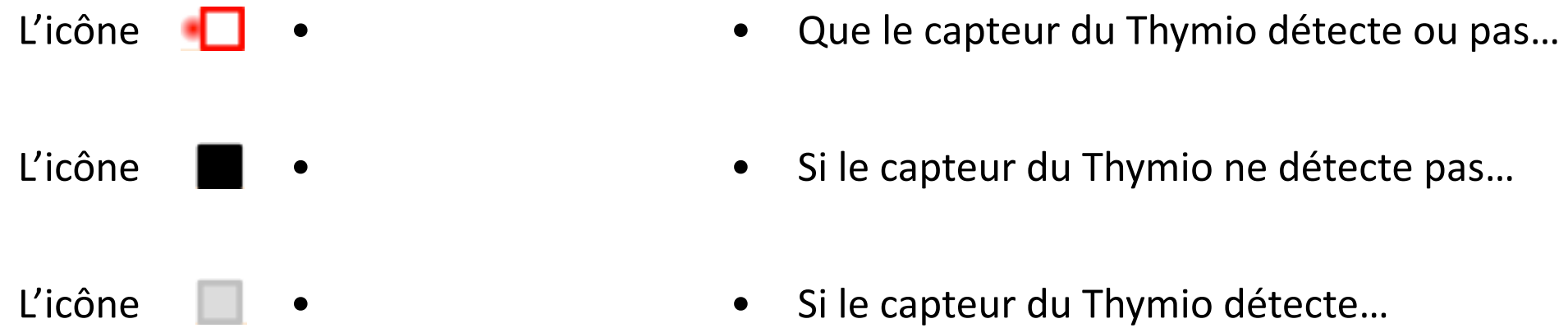

- 
- 
- 

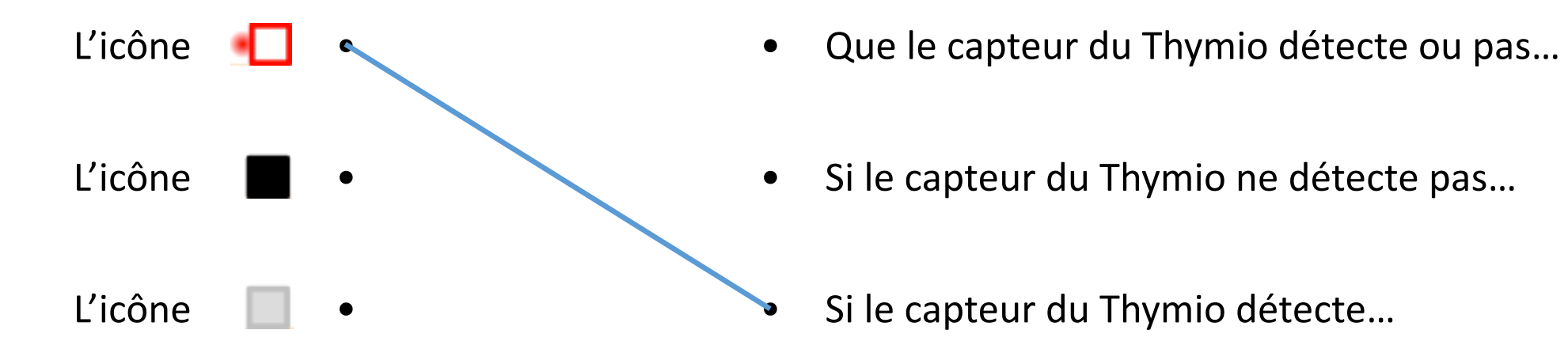

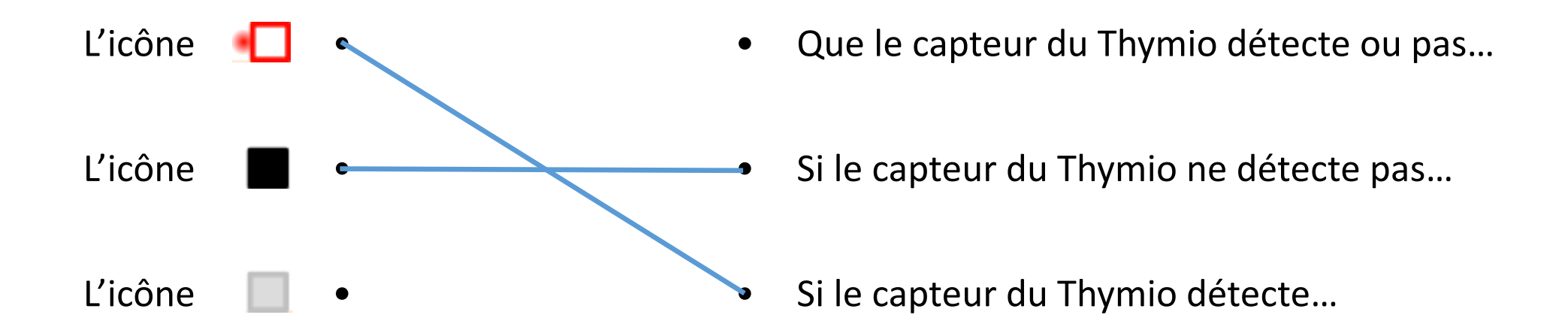

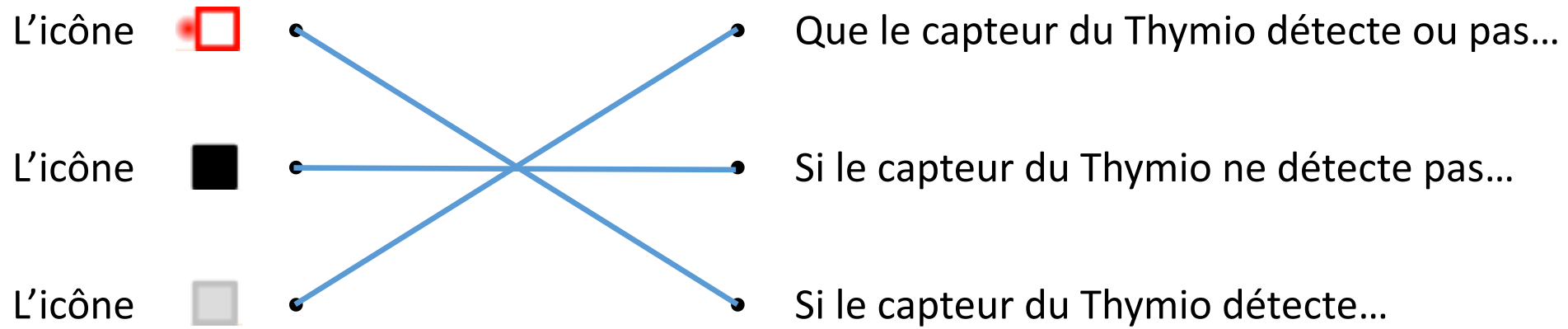